# **bahia x sport recife**

- 1. bahia x sport recife
- 2. bahia x sport recife :pg roleta
- 3. bahia x sport recife :faq zebet

### **bahia x sport recife**

Resumo:

**bahia x sport recife : Comece sua jornada de apostas em ellerydepaula.com.br agora! Inscreva-se e reivindique seu bônus exclusivo!**  contente:

### **bahia x sport recife**

Registrar-se no Sportingbet é uma ótima opção para aqueles que desejam ingressar no emocionante mundo das apostas esportivas online. No entanto, se você está se perguntando "Como faço para me cadastrar no Sportingbe?", chegou ao lugar certo. Neste artigo, nós vamos guiá-lo através do processo de registro do Sportingbet, passo a passo.

#### **bahia x sport recife**

Comece navegando até o site oficial do [fazer aposta no pixbet](/fazer-aposta-no-pixbet-2024-07-16-id-26503.html) em bahia x sport recife seu navegador.

Caso não saiba como fazer isso, basta abrir o navegador e copiar e colar o endereço URL "[zebet](/zebet-app-download-for-android-2024-07-16-id-49712.html) [app download for android](/zebet-app-download-for-android-2024-07-16-id-49712.html)" na barra de endereço e apertar Enter.

#### **Passo 2: Clique em bahia x sport recife "Register" para iniciar o processo**

Após acessar o site do Sportingbet, você verá um botão "**Join Now**" no canto superior direito. Clique neste botão para abrir o formulário de registro.

É importante notar que caso você seja um novo usuário, deve clicar em bahia x sport recife "**Join Now**", pois isso irá abrir a tela de registro onde você poderá criar bahia x sport recife conta e preencher dados pessoais e informações de contato.

#### **Passo 3: Preencha o formulário de registro completo**

No formulário de inscrição, você deverá fornecer as seguintes informações:

- Nome
- Data de nascimento
- Gênero
- Nacionalidade
- $\cdot$  E-mail
- Número de telefone
- Endereco
- Cidade
- Código postal
- $\cdot$  Senha
- Perguntas de segurança

Prefira utilizar um e-mail que você consulte regularmente e que não seja uma caixa postal compartilhada. Isso é essencial porque o site enviará uma mensagem para a caixa de entrada para verificar a bahia x sport recife conta e ativá-la.

Além disso, deve-se verificar se o endereço de email fornecido está correto antes de prosseguir. Preencha todos os campos obrigatórios.

Agora, selecione uma pergunta de segurança.

Em seguida, digite bahia x sport recife resposta.

Também é preciso estabelecer bahia x sport recife data de nascimento como isso poderá impedir outras pessoas de utilizar bahia x sport recife identidade ao registrar.

### **Passo 4: Faça bahia x sport recife primeira depos**

#### [primeiro deposito pokerstars](https://www.dimen.com.br/primeiro-deposito-pokerstars-2024-07-16-id-39850.html)

Tutorial: Como sacar dinheiro do Sportingbet pelo Pix no Brasil

Se você é um apaixonado por apostas desportivas, provavelmente ouviu falar sobre a **Sportingbet** 

, um popular site de apostas desportivas online onde é possível apostar em bahia x sport recife diferentes esportes e eventos de diferentes países. Com a popularidade crescente das transações digitais, como o Pix, muitos utilizadores podem ter dúvidas sobre como sacar dinheiro do Sportingbet pelo Pix

. Nesse artigo, vamos responder à essa pergunta e te guiar em bahia x sport recife um passo a passo simples para que possas retirar facilmente o teu dinheiro do **Sportingbet** 

para a tua conta bancária brasileira.

1. Fazer login no Sportingbet

A primeira coisa a

fazer é aceder à página inicial do Sportingbet ed entrar na conta

. Para ter acesso ao painel completo das funcionalidades é necessário confirmar que é majúre de idade, caso ainda não tenha a bahia x sport recife idade confirmada, deverá seguir as orientações:

Acrescentar a data de nascimento;

Escolher entre os tres métodos (

E-mail ,

SMS ou Boleto Bancário ); e Preencher o formulário de verificação de idade. Caso ja esteja registado nos passos acima e já tenha confirmado a bahia x sport recife idade, deverá: Acrescentar no campo de login o e-mail cadastrado ( endereço de e-mail ativo ); e Na secção senha, insira a palavra-passe escolhida na hora do cadastro no site do Sportingbet

(

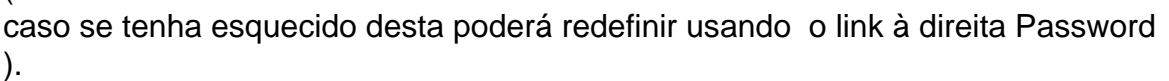

Após preencher essas informações, basta seguir para a secção seguinte.

2. Aceder ao seu histórico financeiro

Após logar com sucesso no

Sportingbet

, no canto superior direito aqui será possível ver a sua

Balance da conta registada

através do separador "MY ACCOUNT"

Após uma vez dentro clique em

"Dashboard"

que levará para um sumário onde caso existam saldos em bahia x sport recife promoções poderes fazer retirada.

Lá veras algumas informações importantes:

Saldo Disponível: É onde fica acusado um tanto em bahia x sport recife disponível para saque e outros em bahia x sport recife promoções.

To be creditied: Indica que na conta deverá vir algum crédito dos jogos anteriores.

Balanca toal: Saldo que tem direito na bahia x sport recife casa.

3. Selecionar o metodo de Pagamento

Para atingirmos o objectivo de

saber como sacar no Sportingbet pelo Pix

, terá que seleccionar a opção de

"Pagamentos"

que aparecerá no menu sob o seu saldo disponível.

Dai será necessário escolher

"Retirar"

, seguido por onde escolhe o Metodode Retirada desejado «

Transferência bancária

».

Nesta secção encontrará novamente o seu saldo em bahia x sport recife Real's Brasileiros em bahia x sport recife forma curta R\$

Em seguida informe o seu país como Brasil sendo esse metodo de saque válido apenas para brasileiros.

4. Retirar saldo do seu sportingbet pelo Pix

Após selecionar a opção anterior necessário vai entrar automaticamente veras um formulário preenchido automaticamente com algumas das suas informações.

Se precisar de alterar algo tem que ir ao seu banco e actualiza-lo no Sportingbet preenchendo os folgos necessário nesta etapa.

Selecionar sendo o banco o

Banco...

uma lista de bancos do Brasil caso tenha dúvida só mandar um email ask@sportingbet.

Introduzir o Agência e conta where the Bank name foi escolhido.

Inspeccionar o

"Retirar valor total acima R\$"

"e em bahia x sport recife seguida remunerara para o seu banco;

E por último clique em

"SUBMIT"

no canto inferior esquerdo Para concluir

Após um ou dois de dias, verá que o dinheiro em bahia x sport recife bahia x sport recife conta, se tiver perguntas veja aqui as perguntas frequentes como:

-Como rastrear a minha retirada;"Como posso cancelar minha retirada?" e para qualquer outra pergunta também aceita que mandar email.

Agora que já sabe como

sacar dinheiro no Sportingbet pelo Pix

, está pronto para desfrutar desse método seguro e eficaz de transações financeiras em bahia x sport recife linha. Não só permitirá tirar vantagem dos seus ganhos rápida e facilmente, como também estará apto a minimizar quaisquer perturbadores problemas relacionados com outros métodos menos adaptados às realidades brasileiras.

 $\Omega$ Sportingbet fica sempre aberto para gerenciar Dúvidas E Problem a por meio do email: [casa de apostas com rodadas gratis](/casa-de-apostas-com-rodadas-gratis-2024-07-16-id-16707.html)

### **bahia x sport recife :pg roleta**

A +1.5 spread is commonly seen in baseball betting, the standard runline for MLB. This spread means the underdog must win outright or lose by exactly one run to cover the spread. Alternatively, a -1.5 spread means that the favorite must win by at least two runs. Many baseball games are decided by fewer than two runs.

[bahia x sport recife](/c�digo-promocional-bet�nia-2024-07-16-id-20294.pdf)

Our computer model analyzes every bet, every day to find mispriced lines. The model projects team performance and takes into account player performance, matchups, weather and injuries. From there, we set our own line, compare it with vegas and assign a star rating to each game.

[bahia x sport recife](/jogo-gratuito-que-ganha-dinheiro-2024-07-16-id-32104.html)

ues e! You can bebet On infootball de bazketbol", baseBall; hockey - soccer ( golf), remore With their secure platform? Is BeTo Line 1.ag Legit & Safe?) used to infund the account. General Rules - BetOnline betonlinsag :

### **bahia x sport recife :faq zebet**

## **As melhores {img}grafias de vida selvagem da semana**

As melhores {img}grafias de vida selvagem da semana, selecionadas de pontos turísticos de todo o mundo.

#### **As 10 melhores escolhas**

- Uma {img} de um leão coroando uma colina na África do Sul
- Uma imagem rara de um tigre branco na Índia
- Uma bela {img} de baleias-jubarte na costa da Austrália
- Um tucano vibrante nas florestas da América do Sul
- Um urso polar nadando bahia x sport recife águas geladas no Ártico
- Um leopardo descansando bahia x sport recife uma árvore no Parque Nacional Serengeti
- Uma {img} subaquática de tubarões-brancos na Austrália
- Um rinoceronte negro bebendo num rio na África do Sul
- Uma {img}grafia de um macaco-prego bahia x sport recife bahia x sport recife habitat natural
- Um grandes grupos de flamingos rosa no lago Nakuru

Author: ellerydepaula.com.br Subject: bahia x sport recife Keywords: bahia x sport recife Update: 2024/7/16 23:50:51